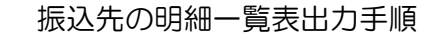

## ① メイン画面

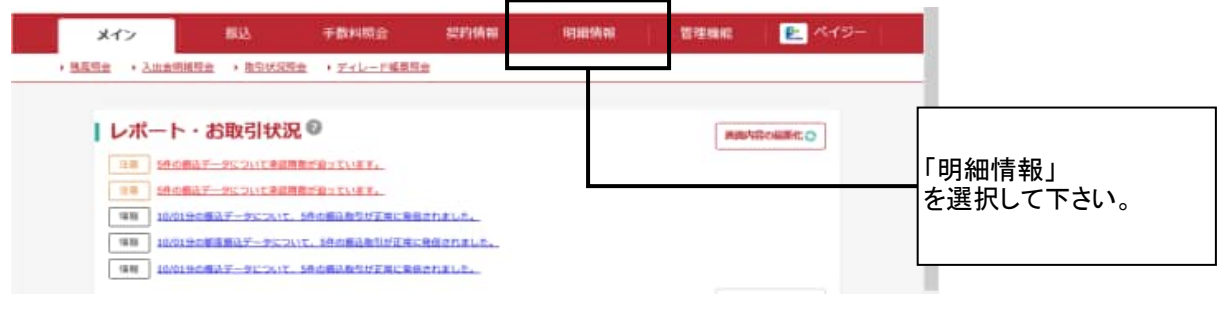

② ご利用メニュー画面

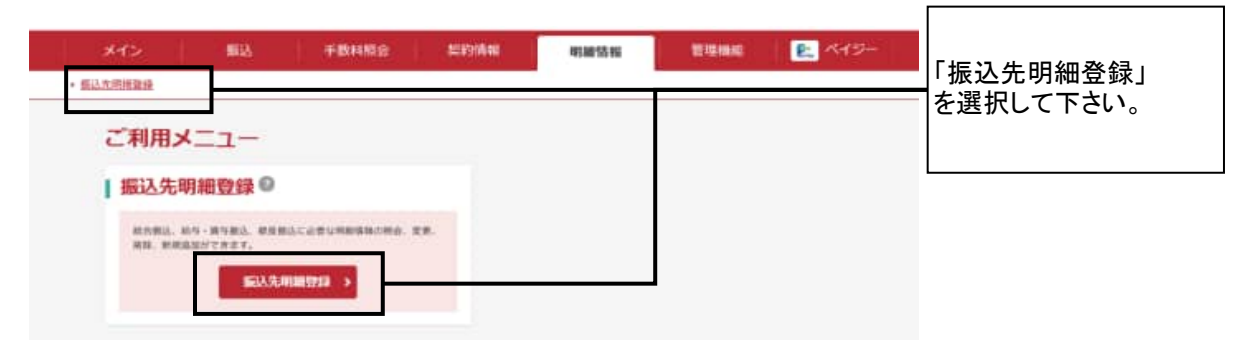

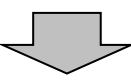

## ③ 企業一覧画面

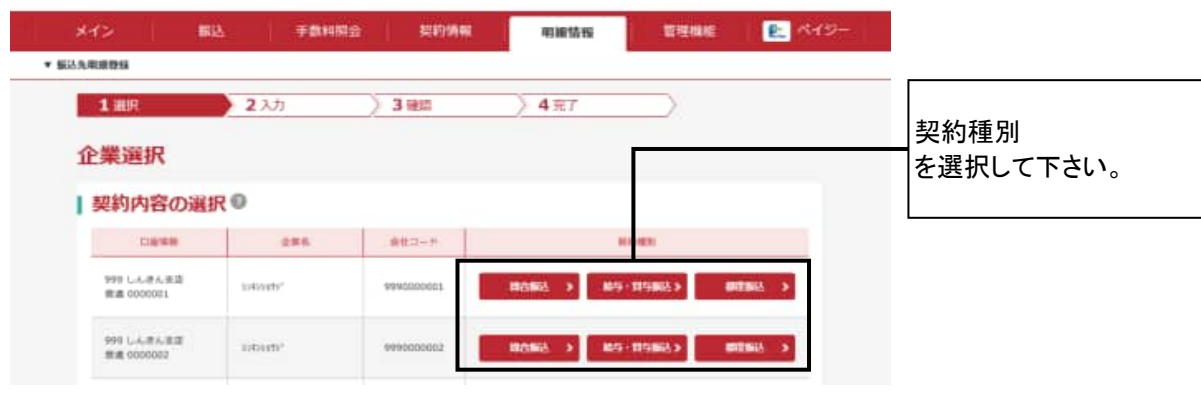

## ④ 振込先明細一覧画面

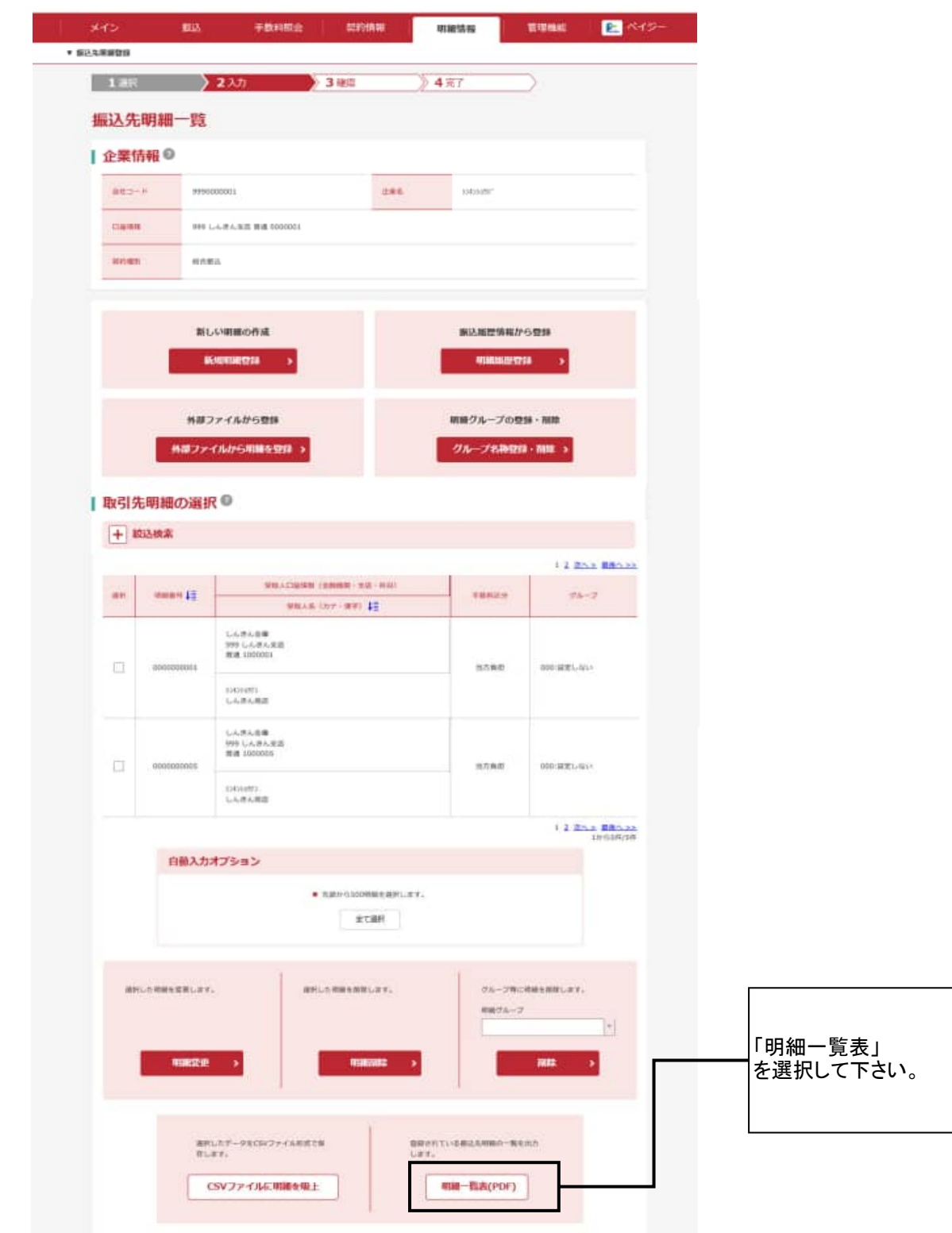